## BIOCARTA\_NKT\_PATHWAY

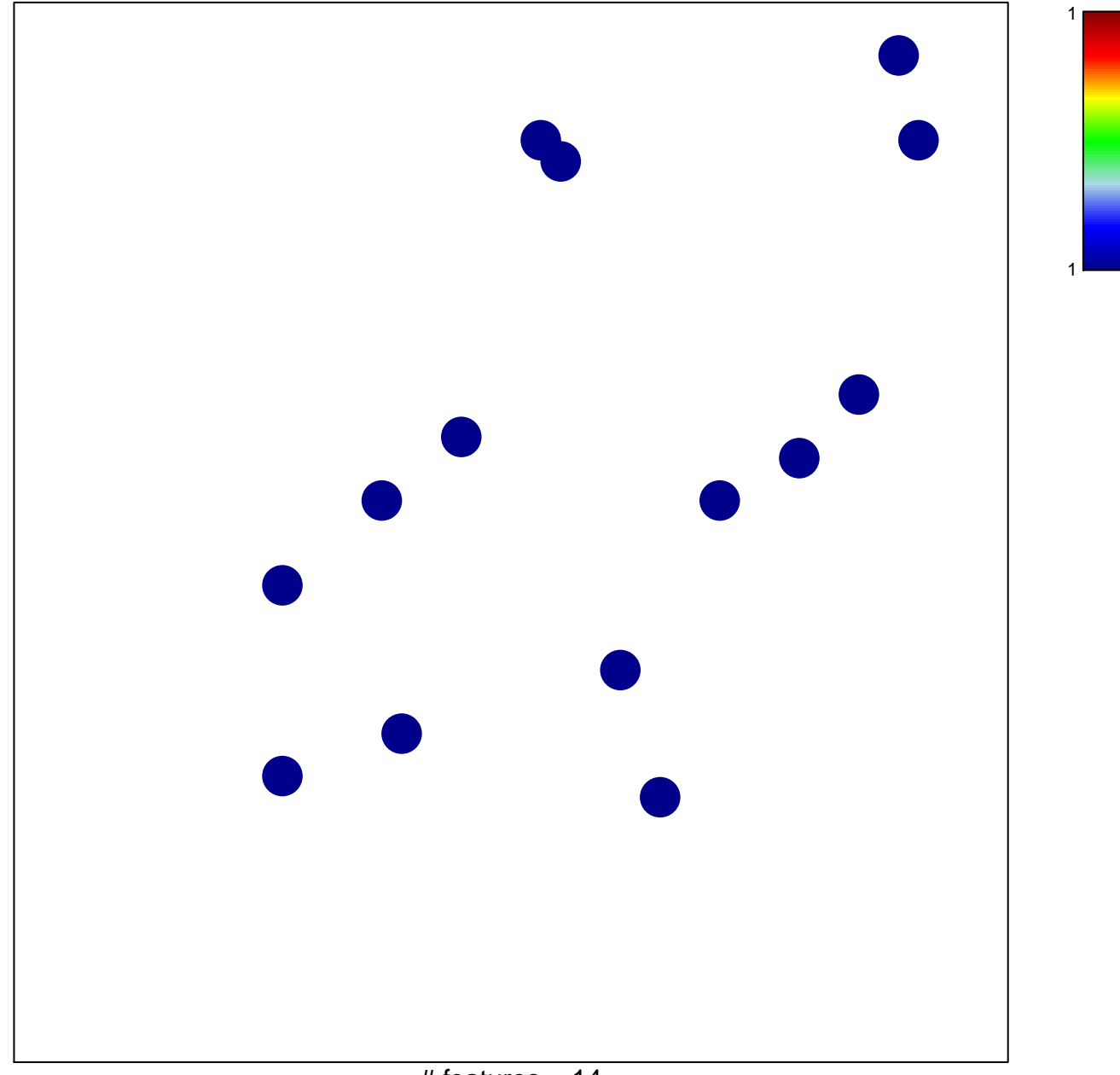

## **BIOCARTA\_NKT\_PATHWAY**

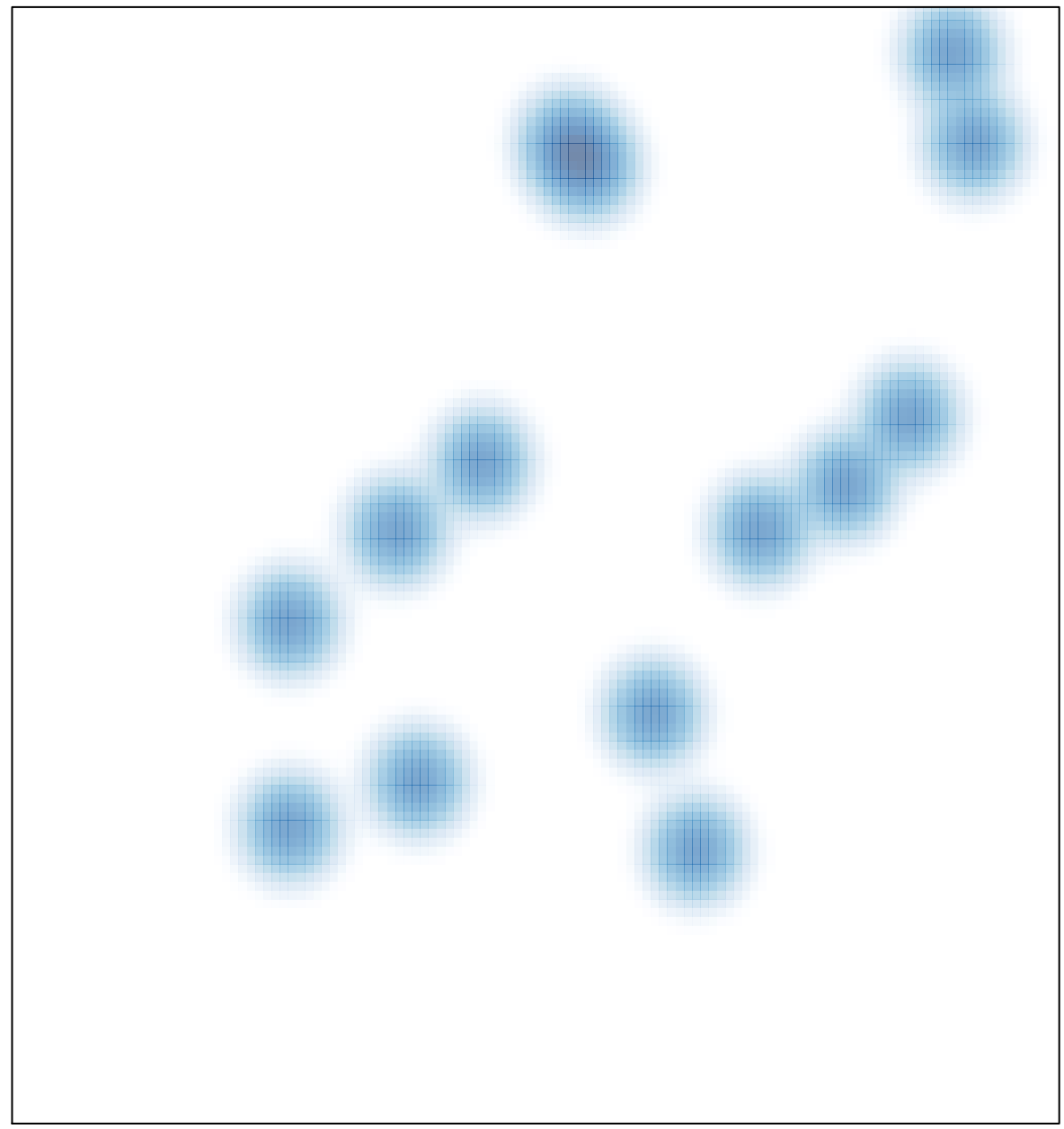

# features =  $14$ , max =  $1$